## Package 'MAclinical'

February 19, 2015

Version 1.0-5

Date 2010-05-11

Title Class prediction based on microarray data and clinical parameters

Author Anne-Laure Boulesteix <boulesteix@ibe.med.uni-muenchen.de>.

Maintainer Anne-Laure Boulesteix <br/>boulesteix@ibe.med.uni-muenchen.de>

**Depends**  $R$  ( $>= 2.4.1$ ), party, plsgenomics, st, e1071

Suggests

Description 'Maclinical' implements class prediction using both microarray data and clinical parameters. It addresses the question of the additional predictive value of microarray data. Class prediction is performed using a two-step method combining (pre-validated) PLS dimension reduction and random forests.

License GPL  $(>= 2)$ 

URL <http://cran.r-project.org/web/packages/MAclinical/index.html>

Repository CRAN Date/Publication 2012-10-29 08:57:15 NeedsCompilation no

## R topics documented:

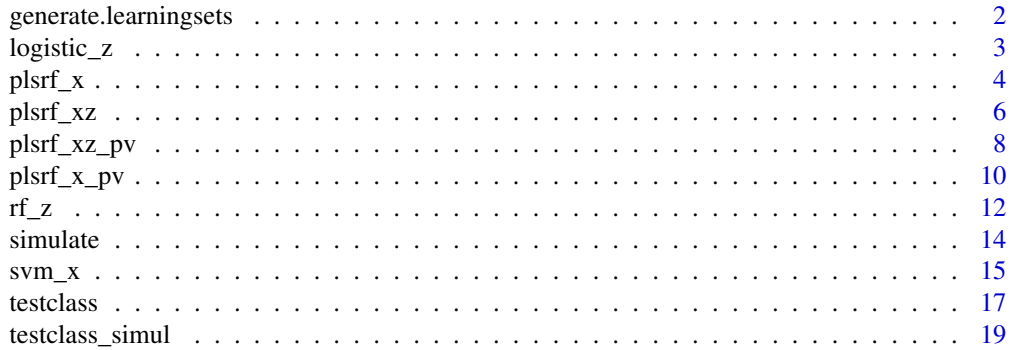

#### <span id="page-1-0"></span>**Index** [22](#page-21-0)

<span id="page-1-1"></span>generate.learningsets *Generating learning sets*

## **Description**

This function generates a design matrix giving the indices of observations forming the learning data set for several iterations.

#### Usage

```
generate.learningsets(n,method,fold=NULL,niter=NULL,nlearn=NULL)
```
#### **Arguments**

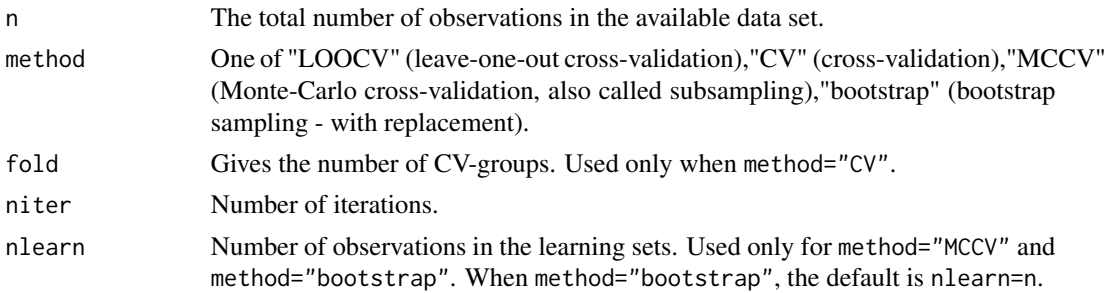

### Details

When method="CV", niter gives the number of times the whole CV-procedure is repeated. The output matrix has then foldxniter rows. When method="MCCV" or method="bootstrap", niter is simply the number of considered learning sets. Note that method="CV", fold=n is equivalent to method="LOOCV".

#### Value

A matrix giving the indices (from 1 to n) of the observations included in the learning sets. Each row corresponds to a learning set. The order of the columns is not important. The number of rows is equal to n when method="LOOCV", niter when method="MCCV" or method="bootstrap", fold when method="CV" and niter is null, and fold x niter when method="CV" and niter is non-null.

#### Author(s)

Anne-Laure Boulesteix ([http://www.ibe.med.uni-muenchen.de/organisation/mitarbeiter/](http://www.ibe.med.uni-muenchen.de/organisation/mitarbeiter/020_professuren/boulesteix/eng.html) [020\\_professuren/boulesteix/eng.html](http://www.ibe.med.uni-muenchen.de/organisation/mitarbeiter/020_professuren/boulesteix/eng.html))

#### References

Boulesteix AL, Porzelius C, Daumer M, 2008. Microarray-based classification and clinical predictors: On combined classifiers and additional predictive value. Bioinformatics 24:1698-1706.

#### <span id="page-2-0"></span> $logistic_z$  3

## See Also

testclass.

## Examples

```
# load MAclinical library
# library(MAclinical)
# LOOCV
generate.learningsets(n=40,method="LOOCV")
# CV
generate.learningsets(n=40,method="CV",fold=5)
generate.learningsets(n=40,method="CV",fold=5,niter=3)
```
# MCCV generate.learningsets(n=40,method="MCCV",niter=3,nlearn=30)

# bootstrap generate.learningsets(n=40,method="bootstrap",niter=3)

<span id="page-2-1"></span>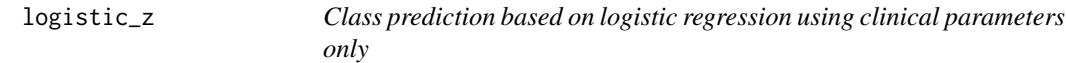

#### Description

This function builds a prediction rule based on the learning data (clinical predictors only) and applies it to the test data. It uses the function glm.

## Usage

```
logistic_z(Xlearn=NULL,Zlearn,Ylearn,Xtest=NULL,Ztest,...)
```
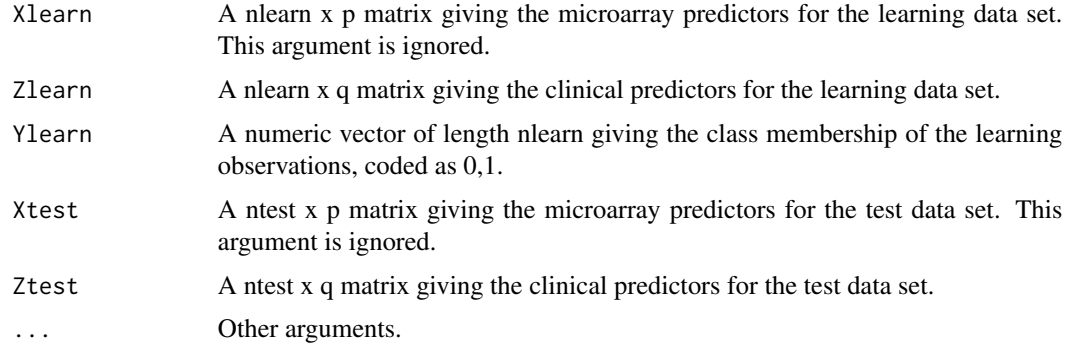

<span id="page-3-0"></span>See Boulesteix et al (2008).

#### Value

A list with the element:

prediction A numeric vector of length nrow(Xtest) giving the predicted class for each observation from the test data set.

## Author(s)

Anne-Laure Boulesteix ([http://www.ibe.med.uni-muenchen.de/organisation/mitarbeiter/](http://www.ibe.med.uni-muenchen.de/organisation/mitarbeiter/020_professuren/boulesteix/eng.html) [020\\_professuren/boulesteix/eng.html](http://www.ibe.med.uni-muenchen.de/organisation/mitarbeiter/020_professuren/boulesteix/eng.html))

## References

Boulesteix AL, Porzelius C, Daumer M, 2008. Microarray-based classification and clinical predictors: On combined classifiers and additional predictive value. Bioinformatics 24:1698-1706.

## See Also

[testclass](#page-16-1), [testclass\\_simul](#page-18-1), [simulate](#page-13-1), [plsrf\\_x\\_pv](#page-9-1), [plsrf\\_xz\\_pv](#page-7-1), [plsrf\\_x](#page-3-1), [plsrf\\_xz](#page-5-1), [rf\\_z](#page-11-1), [svm\\_x](#page-14-1).

#### Examples

```
# load MAclinical library
# library(MAclinical)
# Generating zlearn, ylearn, ztest
zlearn<-matrix(rnorm(120),30,4)
ylearn<-sample(0:1,30,replace=TRUE)
ztest<-matrix(rnorm(80),20,4)
my.prediction<-logistic_z(Zlearn=zlearn,Ylearn=ylearn,Ztest=ztest)
my.prediction
```
<span id="page-3-1"></span>plsrf\_x *Classification based on PLS dimension reduction and random forests using microarray data only*

#### Description

This function builds a prediction rule based on the learning data (microarray predictors only) and applies it to the test data. The classifier consists of two steps: PLS dimension reduction (without pre-validation step) for summarizing microarray data, and random forests applied to the obtained PLS components. See Boulesteix et al (2008) for more details.

The function  $plsrf_x$  uses the functions cforest and varimp from the package party and the function pls.regression from the package plsgenomics.

#### $plsrf_x$  5

## Usage

plsrf\_x(Xlearn,Zlearn=NULL,Ylearn,Xtest,Ztest=NULL,ncomp=0:3,ordered=NULL,nbgene=NULL,...)

## Arguments

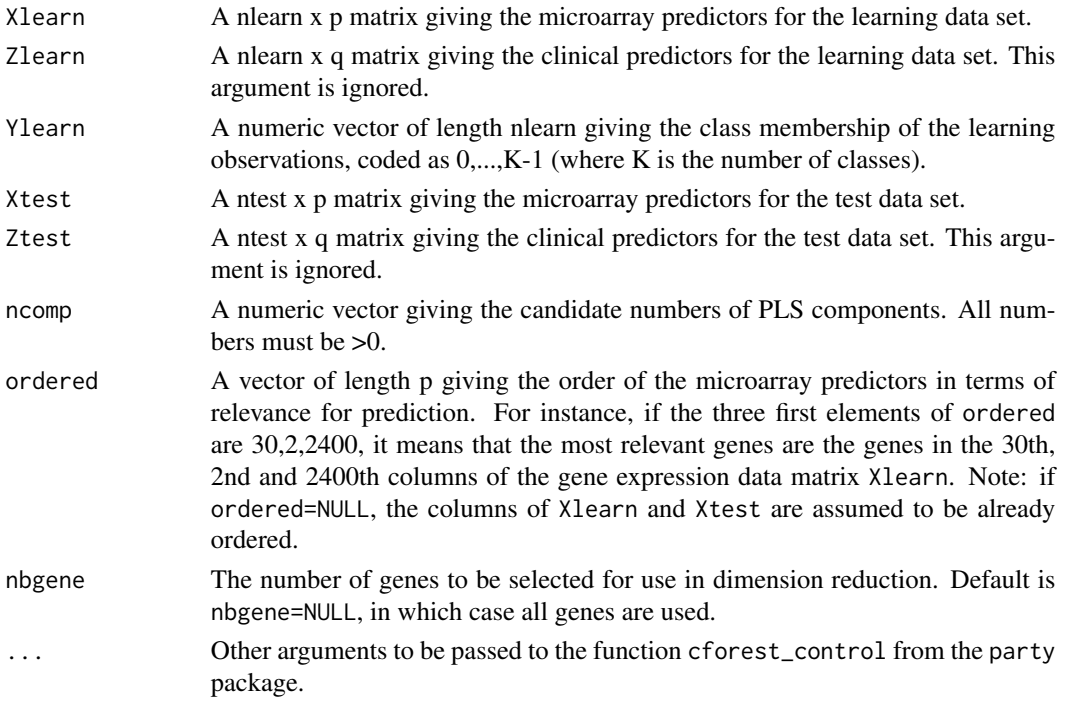

## Details

See Boulesteix et al (2008).

## Value

A list with the elements:

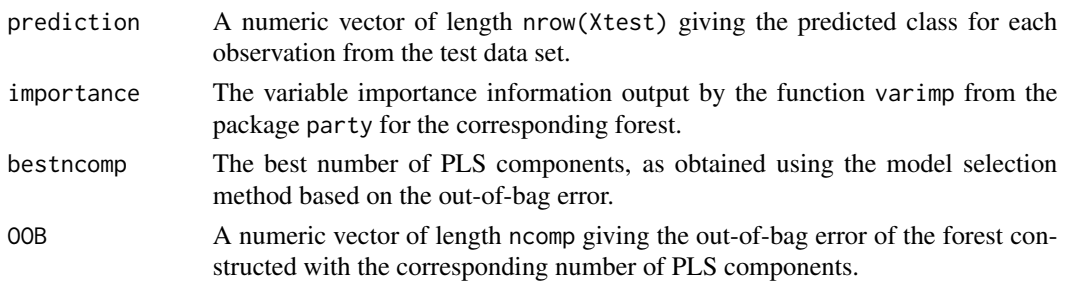

## Author(s)

Anne-Laure Boulesteix ([http://www.ibe.med.uni-muenchen.de/organisation/mitarbeiter/](http://www.ibe.med.uni-muenchen.de/organisation/mitarbeiter/020_professuren/boulesteix/eng.html) [020\\_professuren/boulesteix/eng.html](http://www.ibe.med.uni-muenchen.de/organisation/mitarbeiter/020_professuren/boulesteix/eng.html))

#### <span id="page-5-0"></span>References

Boulesteix AL, Porzelius C, Daumer M, 2008. Microarray-based classification and clinical predictors: On combined classifiers and additional predictive value. Bioinformatics 24:1698-1706.

#### See Also

[testclass](#page-16-1), [testclass\\_simul](#page-18-1), [simulate](#page-13-1), [plsrf\\_x\\_pv](#page-9-1), [plsrf\\_xz](#page-5-1), [plsrf\\_xz\\_pv](#page-7-1), [rf\\_z](#page-11-1), [logistic\\_z](#page-2-1), [svm\\_x](#page-14-1).

#### Examples

```
# load MAclinical library
# library(MAclinical)
# Generating xlearn, zlearn, ylearn, xtest, ztest
xlearn<-matrix(rnorm(3000),30,100)
zlearn<-matrix(rnorm(120),30,4)
ylearn<-sample(0:1,30,replace=TRUE)
xtest<-matrix(rnorm(2000),20,100)
ztest<-matrix(rnorm(80),20,4)
my.prediction1<-plsrf_x(Xlearn=xlearn,Ylearn=ylearn,Xtest=xtest)
ordered<-sample(100)
```
my.prediction2<-plsrf\_x(Xlearn=xlearn,Ylearn=ylearn,Xtest=xtest,ordered=ordered,nbgene=20)

<span id="page-5-1"></span>plsrf\_xz *Classification based on PLS dimension reduction and random forests using both clinical and microarray predictors*

#### Description

This function builds a prediction rule based on the learning data (both clinical and microarray predictors) and applies it to the test data. The classifier consists of two steps: PLS dimension reduction (without pre-validation step) for summarizing microarray data, and random forests applied to both PLS components and clinical predictors. See Boulesteix et al (2008) for more details.

The function plsrf\_xz uses the functions cforest and varimp from the package party and the function pls.regression from the package plsgenomics.

#### Usage

plsrf\_xz(Xlearn,Zlearn,Ylearn,Xtest,Ztest,ncomp=0:3,ordered=NULL,nbgene=NULL,...)

#### plsrf\_xz 7

## Arguments

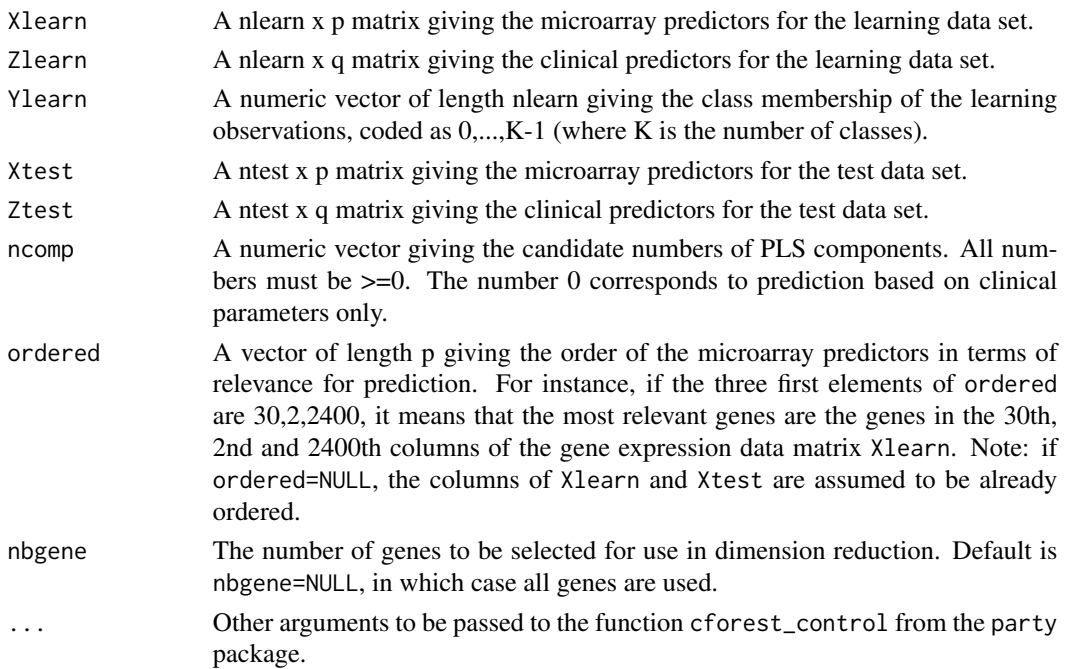

## Details

See Boulesteix et al (2008).

#### Value

A list with the elements:

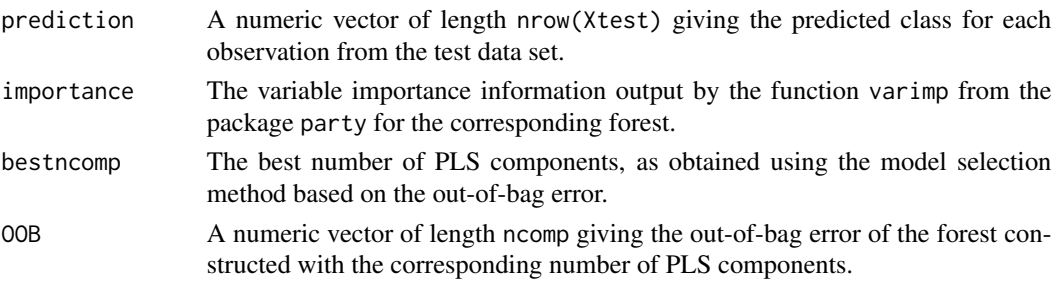

## Author(s)

Anne-Laure Boulesteix ([http://www.ibe.med.uni-muenchen.de/organisation/mitarbeiter/](http://www.ibe.med.uni-muenchen.de/organisation/mitarbeiter/020_professuren/boulesteix/eng.html) [020\\_professuren/boulesteix/eng.html](http://www.ibe.med.uni-muenchen.de/organisation/mitarbeiter/020_professuren/boulesteix/eng.html))

## References

Boulesteix AL, Porzelius C, Daumer M, 2008. Microarray-based classification and clinical predictors: On combined classifiers and additional predictive value. Bioinformatics 24:1698-1706.

#### See Also

[testclass](#page-16-1), [testclass\\_simul](#page-18-1), [simulate](#page-13-1), [plsrf\\_x\\_pv](#page-9-1), [plsrf\\_xz\\_pv](#page-7-1), [plsrf\\_x](#page-3-1), [rf\\_z](#page-11-1), [logistic\\_z](#page-2-1), [svm\\_x](#page-14-1).

#### Examples

```
# load MAclinical library
# library(MAclinical)
# Generating xlearn, zlearn, ylearn, xtest, ztest
xlearn<-matrix(rnorm(3000),30,100)
zlearn<-matrix(rnorm(120),30,4)
ylearn<-sample(0:1,30,replace=TRUE)
xtest<-matrix(rnorm(2000),20,100)
ztest<-matrix(rnorm(80),20,4)
my.prediction1<-plsrf_xz(Xlearn=xlearn,Zlearn=zlearn,Ylearn=ylearn,Xtest=xtest,Ztest=ztest)
ordered<-sample(100)
my.prediction2<-plsrf_xz(Xlearn=xlearn,Zlearn=zlearn,Ylearn=ylearn,
Xtest=xtest,Ztest=ztest,ordered=ordered,nbgene=20)
```
<span id="page-7-1"></span>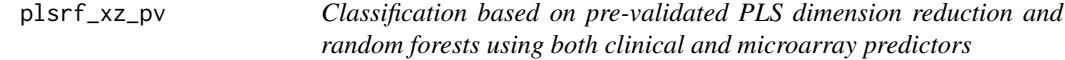

## Description

This function builds a prediction rule based on the learning data (both clinical and microarray predictors) and applies it to the test data. The classifier consists of two steps: PLS dimension reduction involving a pre-validation step for summarizing microarray data, and random forests applied to both PLS components and clinical predictors. See Boulesteix et al (2008) for more details.

The function plsrf\_xz\_pv uses the functions cforest and varimp from the package party and the function pls.regression from the package plsgenomics.

#### Usage

```
plsrf_xz_pv(Xlearn,Zlearn,Ylearn,Xtest,Ztest,ncomp=0:3,
ordered=NULL,nbgene=NULL,fold=10,...)
```
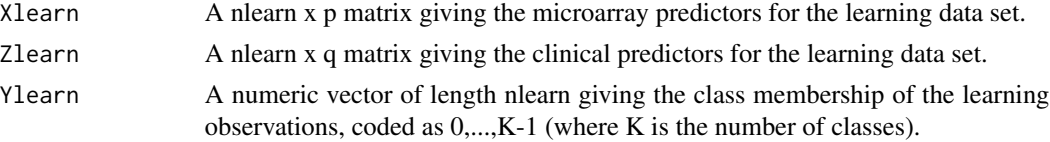

<span id="page-7-0"></span>

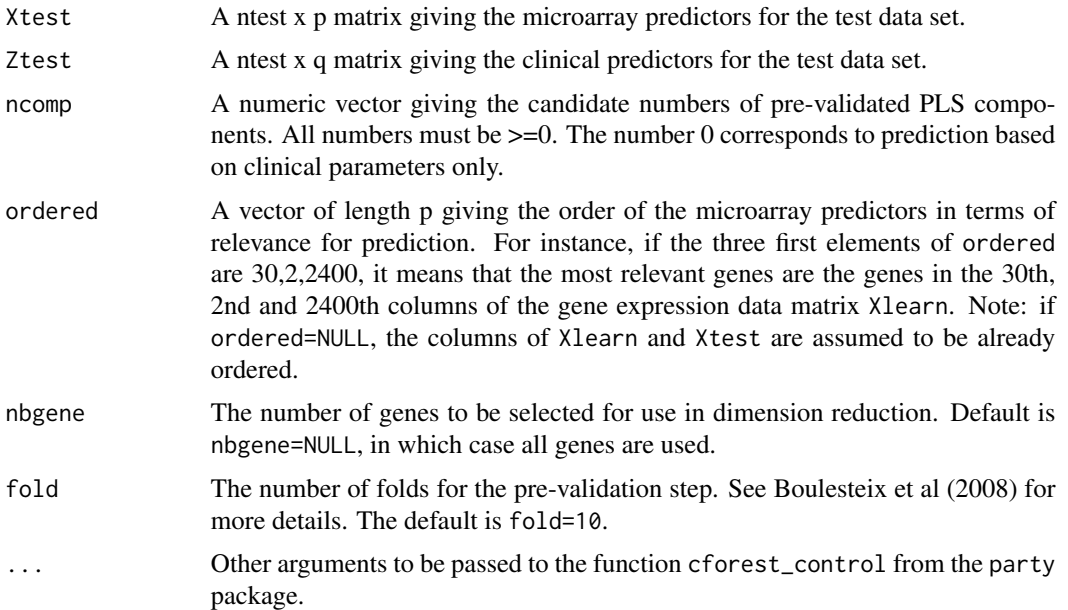

## Details

See Boulesteix et al (2008).

#### Value

A list with the elements:

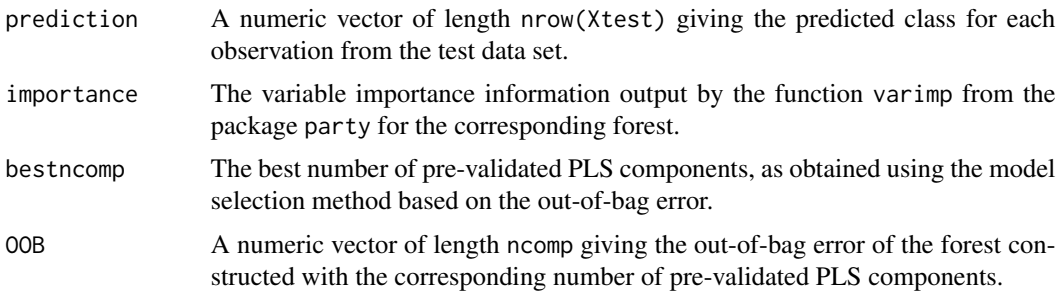

#### Author(s)

Anne-Laure Boulesteix ([http://www.ibe.med.uni-muenchen.de/organisation/mitarbeiter/](http://www.ibe.med.uni-muenchen.de/organisation/mitarbeiter/020_professuren/boulesteix/eng.html) [020\\_professuren/boulesteix/eng.html](http://www.ibe.med.uni-muenchen.de/organisation/mitarbeiter/020_professuren/boulesteix/eng.html))

## References

Boulesteix AL, Porzelius C, Daumer M, 2008. Microarray-based classification and clinical predictors: On combined classifiers and additional predictive value. Bioinformatics 24:1698-1706.

Tibshirani R, Efron B, 2002. Pre-validation and inference in microarrays. Stat. Appl. Genet. Mol. Biol. 1:1.

## See Also

```
testclass, testclass_simul, simulate, plsrf_x, plsrf_x_pv, plsrf_xz, rf_z, logistic_z,
svm_x.
```
#### Examples

```
# load MAclinical library
# library(MAclinical)
# Generating xlearn, zlearn, ylearn, xtest, ztest
xlearn<-matrix(rnorm(3000),30,100)
zlearn<-matrix(rnorm(120),30,4)
ylearn<-sample(0:1,30,replace=TRUE)
xtest<-matrix(rnorm(2000),20,100)
ztest<-matrix(rnorm(80),20,4)
my.prediction1<-plsrf_xz_pv(Xlearn=xlearn,Zlearn=zlearn,Ylearn=ylearn,
Xtest=xtest,Ztest=ztest)
ordered<-sample(100)
my.prediction2<-plsrf_xz_pv(Xlearn=xlearn,Zlearn=zlearn,Ylearn=ylearn,
Xtest=xtest,Ztest=ztest,ordered=ordered,nbgene=20)
my.prediction3<-plsrf_xz_pv(Xlearn=xlearn,Zlearn=zlearn,Ylearn=ylearn,
Xtest=xtest,Ztest=ztest,fold=30)
```
<span id="page-9-1"></span>plsrf\_x\_pv *Classification based on pre-validated PLS dimension reduction and random forests using microarray data only*

#### Description

This function builds a prediction rule based on the learning data (microarray predictors only) and applies it to the test data. The classifier consists of two steps: PLS dimension reduction with prevalidation step for summarizing microarray data, and random forests applied to the obtained PLS components. See Boulesteix et al (2008) for more details.

The function plsrf\_x\_pv uses the functions cforest and varimp from the package party and the function pls.regression from the package plsgenomics.

## Usage

```
plsrf_x_pv(Xlearn,Zlearn=NULL,Ylearn,Xtest,Ztest=NULL,ncomp=0:3,
ordered=NULL,nbgene=NULL,fold=10,...)
```
<span id="page-9-0"></span>

## $plsrf_x_pv$  11

## Arguments

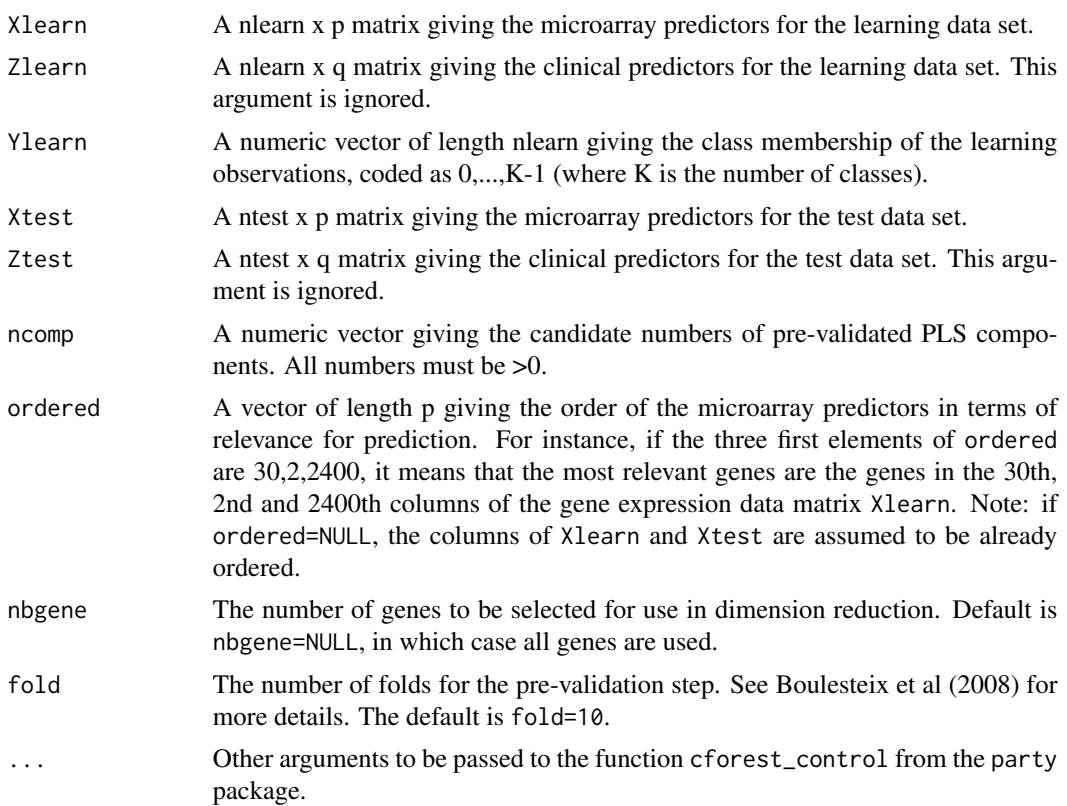

## Details

See Boulesteix et al (2008).

## Value

A list with the elements:

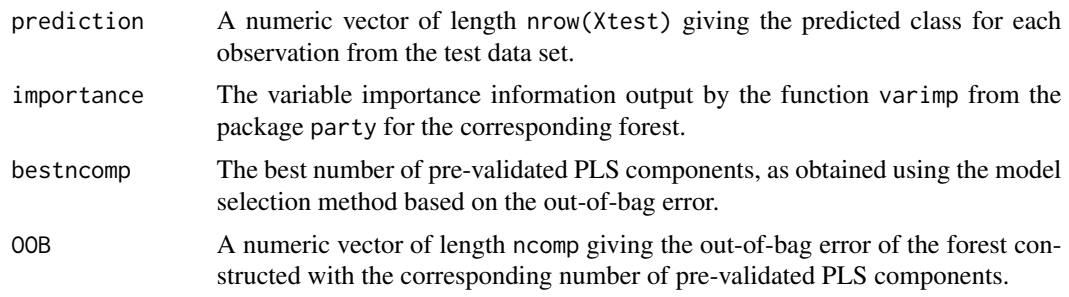

## Author(s)

Anne-Laure Boulesteix ([http://www.ibe.med.uni-muenchen.de/organisation/mitarbeiter/](http://www.ibe.med.uni-muenchen.de/organisation/mitarbeiter/020_professuren/boulesteix/eng.html) [020\\_professuren/boulesteix/eng.html](http://www.ibe.med.uni-muenchen.de/organisation/mitarbeiter/020_professuren/boulesteix/eng.html))

#### <span id="page-11-0"></span>References

Boulesteix AL, Porzelius C, Daumer M, 2008. Microarray-based classification and clinical predictors: On combined classifiers and additional predictive value. Bioinformatics 24:1698-1706.

Tibshirani R, Efron B, 2002. Pre-validation and inference in microarrays. Stat. Appl. Genet. Mol. Biol. 1:1.

#### See Also

[testclass](#page-16-1), [testclass\\_simul](#page-18-1), [simulate](#page-13-1), [plsrf\\_x](#page-3-1), [plsrf\\_xz](#page-5-1), [plsrf\\_xz\\_pv](#page-7-1), [rf\\_z](#page-11-1), [logistic\\_z](#page-2-1), [svm\\_x](#page-14-1).

## Examples

```
# load MAclinical library
# library(MAclinical)
# Generating xlearn, zlearn, ylearn, xtest, ztest
xlearn<-matrix(rnorm(3000),30,100)
ylearn<-sample(0:1,30,replace=TRUE)
xtest<-matrix(rnorm(2000),20,100)
my.prediction1<-plsrf_x_pv(Xlearn=xlearn,Ylearn=ylearn,Xtest=xtest)
```

```
ordered<-sample(100)
my.prediction2<-plsrf_x(Xlearn=xlearn,Ylearn=ylearn,Xtest=xtest,ordered=ordered,nbgene=20)
my.prediction3<-plsrf_x_pv(Xlearn=xlearn,Ylearn=ylearn,Xtest=xtest,fold=30)
```
<span id="page-11-1"></span>rf\_z *Class prediction based on random forests using clinical parameters only*

#### Description

This function builds a prediction rule based on the learning data (clinical predictors only) and applies it to the test data. It uses the function cforest from the package party. See Boulesteix et al (2008) for more details.

#### Usage

rf\_z(Xlearn=NULL,Zlearn,Ylearn,Xtest=NULL,Ztest,...)

#### <span id="page-12-0"></span> $\text{rf}_z$  13

## Arguments

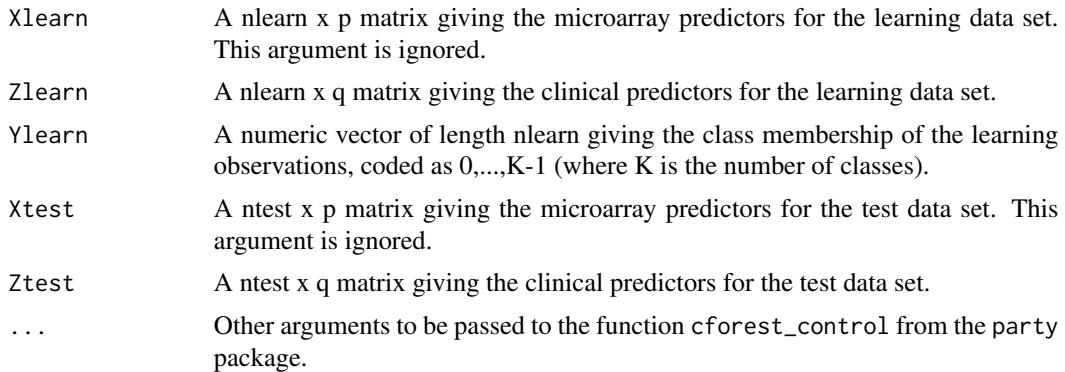

## Details

See Boulesteix et al (2008).

#### Value

A list with the elements:

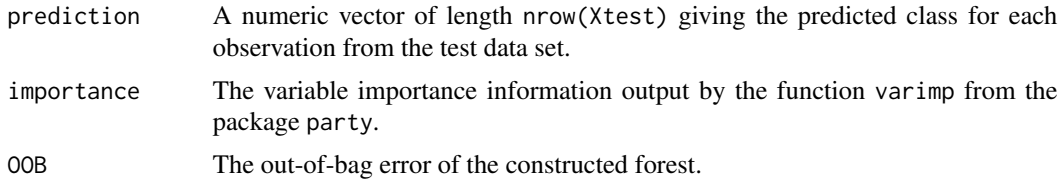

#### Author(s)

Anne-Laure Boulesteix ([http://www.ibe.med.uni-muenchen.de/organisation/mitarbeiter/](http://www.ibe.med.uni-muenchen.de/organisation/mitarbeiter/020_professuren/boulesteix/) [020\\_professuren/boulesteix/](http://www.ibe.med.uni-muenchen.de/organisation/mitarbeiter/020_professuren/boulesteix/))

## References

Boulesteix AL, Porzelius C, Daumer M, 2008. Microarray-based classification and clinical predictors: On combined classifiers and additional predictive value. Bioinformatics 24:1698-1706.

## See Also

[testclass](#page-16-1), [testclass\\_simul](#page-18-1), [simulate](#page-13-1), [plsrf\\_x\\_pv](#page-9-1), [plsrf\\_xz\\_pv](#page-7-1), [plsrf\\_x](#page-3-1), [plsrf\\_xz](#page-5-1), [logistic\\_z](#page-2-1), [svm\\_x](#page-14-1).

## Examples

```
# load MAclinical library
```
# library(MAclinical)

# Generating zlearn, ylearn, ztest zlearn<-matrix(rnorm(120),30,4)

14 simulate that the state of the state of the state of the state of the state of the state of the state of the state of the state of the state of the state of the state of the state of the state of the state of the state

```
ylearn<-sample(0:1,30,replace=TRUE)
ztest<-matrix(rnorm(80),20,4)
my.prediction<-rf_z(Zlearn=zlearn,Ylearn=ylearn,Ztest=ztest)
my.prediction
```
<span id="page-13-1"></span>simulate *Simulating data*

## Description

This function simulates a list of data sets as described in Boulesteix et al (2008), section 3.1.

## Usage

```
simuldata_list(niter=50,n=500,p=1000,psig=50,q=5,muX=0,muZ=0)
simuldatacluster_list(niter=50,n=500,p=1000,psig=50,q=5,muX=0,muZ=0)
```
## Arguments

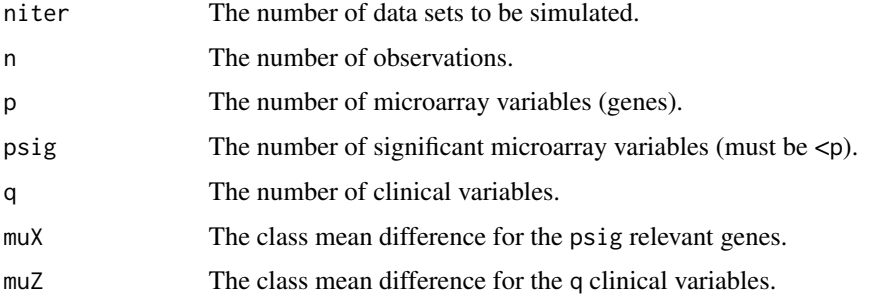

## Details

With the function simuldata\_cluster, observations with y=1 are assumed to come from two different subgroups, 1a and 1b, each with probability 0.5. Relevant genes are generated such that they separate class 1a from the rest, whereas clinical variables separate class 1b from the rest.

#### Value

A niter-list of simulated data sets. Each data set is given as a list with three elements:

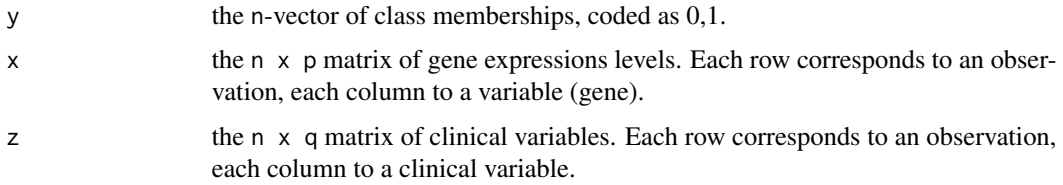

<span id="page-13-0"></span>

#### <span id="page-14-0"></span> $svm_x$  15

#### Author(s)

```
Anne-Laure Boulesteix (http://www.ibe.med.uni-muenchen.de/organisation/mitarbeiter/
020_professuren/boulesteix/eng.html)
```
#### References

Boulesteix AL, Porzelius C, Daumer M, 2008. Microarray-based classification and clinical predictors: On combined classifiers and additional predictive value. Bioinformatics 24:1698-1706.

#### See Also

```
testclass, testclass_simul, plsrf_x_pv, plsrf_xz_pv, plsrf_x, plsrf_xz, logistic_z,
rf_z, svm_x.
```
#### Examples

```
# load MAclinical library
# library(MAclinical)
# Generating 3 simulated data sets
my.data<-simuldata_list(niter=3,n=100,p=150,psig=10,q=5,muX=2,muZ=1)
length(my.data)
dim(my.data[[1]]$x)
```

```
dim(my.data[[1]]$z)
length(my.data[[1]]$y)
```
<span id="page-14-1"></span>

svm\_x *Classification based on support vector machines using microarray data only*

## Description

This function builds a prediction rule based on the learning data (microarray predictors only) and applies it to the test data. Prediction is performed based on support vector machines. The function svm\_x uses the function svm from the package e1071.

#### Usage

```
svm_x(Xlearn,Zlearn=NULL,Ylearn,Xtest,Ztest=NULL,ordered=NULL,nbgene=NULL,...)
```
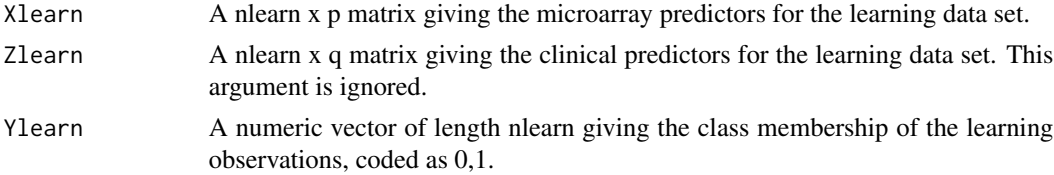

<span id="page-15-0"></span>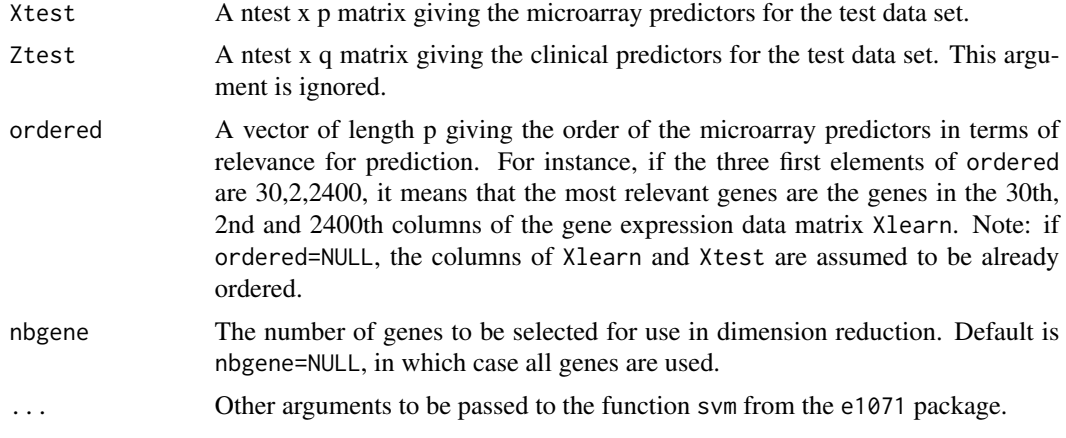

## Details

This function is included in the package for comparison.

#### Value

A list with the element

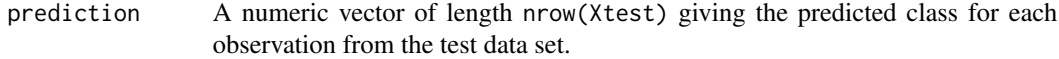

## Author(s)

Anne-Laure Boulesteix ([http://www.ibe.med.uni-muenchen.de/organisation/mitarbeiter/](http://www.ibe.med.uni-muenchen.de/organisation/mitarbeiter/020_professuren/boulesteix/eng.html) [020\\_professuren/boulesteix/eng.html](http://www.ibe.med.uni-muenchen.de/organisation/mitarbeiter/020_professuren/boulesteix/eng.html))

#### References

Boulesteix AL, Porzelius C, Daumer M, 2008. Microarray-based classification and clinical predictors: On combined classifiers and additional predictive value. Bioinformatics 24:1698-1706.

## See Also

[testclass](#page-16-1), [testclass\\_simul](#page-18-1), [simulate](#page-13-1), [plsrf\\_x\\_pv](#page-9-1), [plsrf\\_xz](#page-5-1), [plsrf\\_xz\\_pv](#page-7-1), [rf\\_z](#page-11-1), [logistic\\_z](#page-2-1).

## Examples

```
# load MAclinical library
# library(MAclinical)
# Generating xlearn, zlearn, ylearn, xtest, ztest
xlearn<-matrix(rnorm(3000),30,100)
ylearn<-sample(0:1,30,replace=TRUE)
xtest<-matrix(rnorm(2000),20,100)
```
my.prediction1<-svm\_x(Xlearn=xlearn,Ylearn=ylearn,Xtest=xtest)

#### <span id="page-16-0"></span>testclass and the contract of the contract of the contract of the contract of the contract of the contract of the contract of the contract of the contract of the contract of the contract of the contract of the contract of

ordered<-sample(100) my.prediction2<-svm\_x(Xlearn=xlearn,Ylearn=ylearn,Xtest=xtest,ordered=ordered,nbgene=20)

<span id="page-16-1"></span>testclass *Evaluating a classification method based on several learning subsets*

## Description

This function evaluates classifiers built using microarray data and/or clinical predictors, based on several pairs of learning and test data sets.

## Usage

```
testclass(x=NULL,y,z=NULL,learningsets,classifier,ncomp=0:3,
varsel=NULL, nbgene=NULL, fold=10, ...)
```
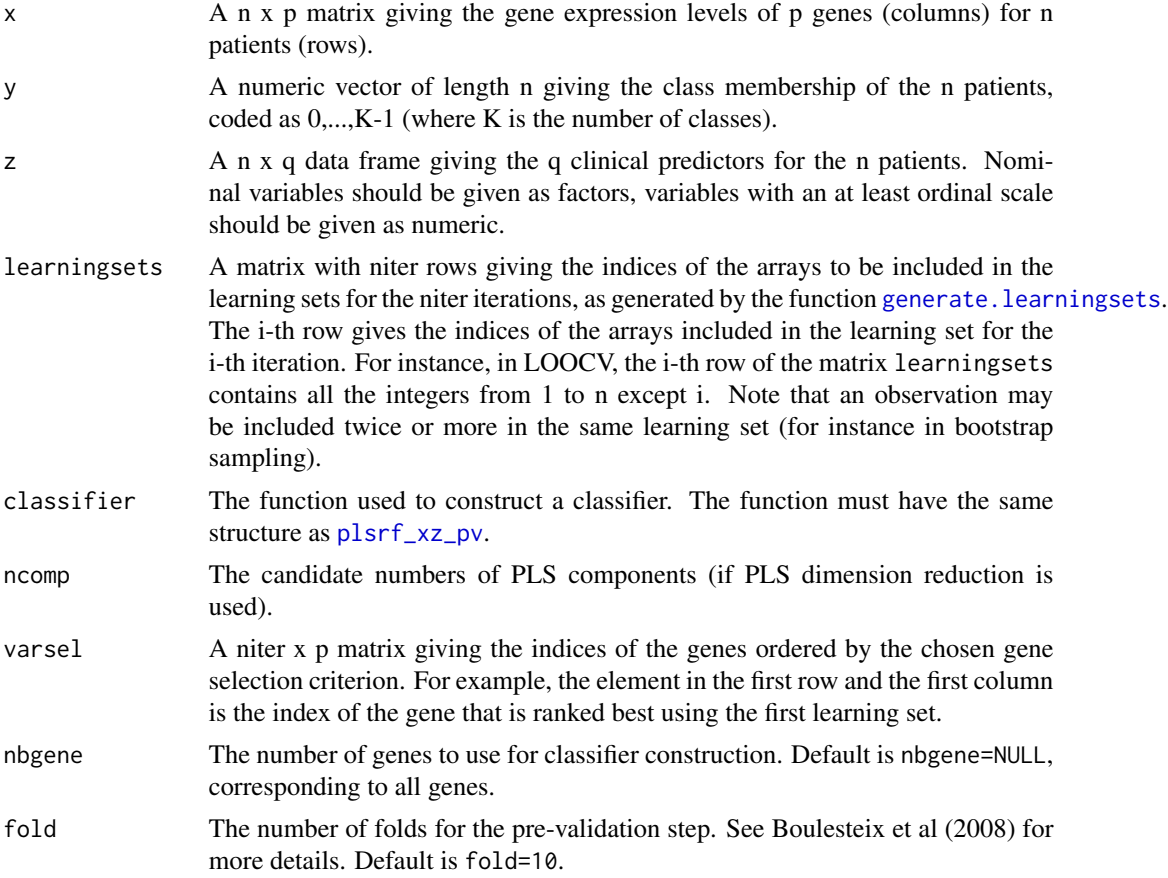

<span id="page-17-0"></span>18 testclass and the contract of the contract of the contract of the contract of the contract of the contract of the contract of the contract of the contract of the contract of the contract of the contract of the contract

... Other arguments to be passed to the function cforest\_control from the party package or to the function svm from the package e1071, depending on the specified classifier.

#### Details

For an overview of different methods used to generate the learning sets defined by [generate.learningsets](#page-1-1), see Boulesteix et al (2007). These methods include (repeated) cross-validation, subsampling, bootstrap sampling.

#### Value

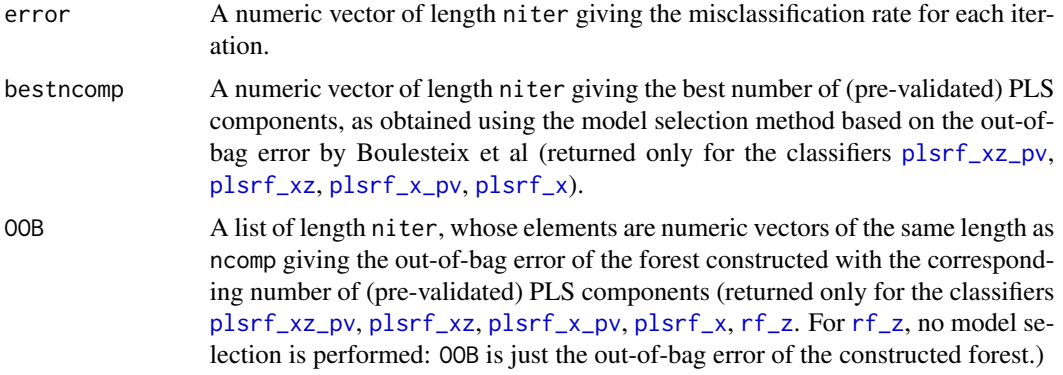

#### Author(s)

Anne-Laure Boulesteix ([http://www.ibe.med.uni-muenchen.de/organisation/mitarbeiter/](http://www.ibe.med.uni-muenchen.de/organisation/mitarbeiter/020_professuren/boulesteix/eng.html) [020\\_professuren/boulesteix/eng.html](http://www.ibe.med.uni-muenchen.de/organisation/mitarbeiter/020_professuren/boulesteix/eng.html))

#### References

Boulesteix AL, Porzelius C, Daumer M, 2008. Microarray-based classification and clinical predictors: On combined classifiers and additional predictive value. Bioinformatics 24:1698-1706.

Boulesteix AL, Strobl C, Augustin T, Daumer D, 2008. Evaluating microarray-based classifiers: an overview. Cancer Informatics 6:77-97.

#### See Also

```
testclass_simul, simulate, generate.learningsets, plsrf_xz_pv, plsrf_x_pv, plsrf_xz,
plsrf_x, rf_z, svm_x, logistic_z.
```
#### Examples

```
# load MAclinical library
# library(MAclinical)
# Generate data
x<-matrix(rnorm(20000),100,200)
z<-matrix(rnorm(500),100,5)
```
### <span id="page-18-0"></span>testclass\_simul 19

```
y<-sample(0:1,100,replace=TRUE)
# Generate learningsets (5-fold CV)
my.learningsets<-generate.learningsets(n=100,method="CV",fold=5)
# Evaluate accuracy of the PLS-PV-RF method
my.eval<-testclass(x=x,y=y,z=z,learningsets=my.learningsets,classifier=plsrf_xz_pv,ncomp=5,
varsel=NULL, nbgene=NULL, fold=10)
# With variable selection
my.varsel<-matrix(0,5,200)
for (i in 1:5)
 {
 my.varsel[i,]<-order(abs(studentt.stat(X=x[my.learningsets[i,],],
 L=y[my.learningsets[i,]]+1)),decreasing=TRUE)
 }
my.eval<-testclass(x=x,y=y,z=z,learningsets=my.learningsets,classifier=plsrf_xz_pv,ncomp=5,
varsel=my.varsel,nbgene=15,fold=10)
```
<span id="page-18-1"></span>testclass\_simul *Evaluating a classification method based on simulated data*

#### Description

This function evaluates classifiers built using microarray data and/or clinical predictors, based on simulated data generated using the functions simuldata\_list and simuldatacluster\_list (see [simulate](#page-13-1)).

#### Usage

```
testclass_simul(datalist,nlearn=100,classifier,ncomp=0:3,nbgene=NULL,
varsel=NULL, fold=10,...)
```
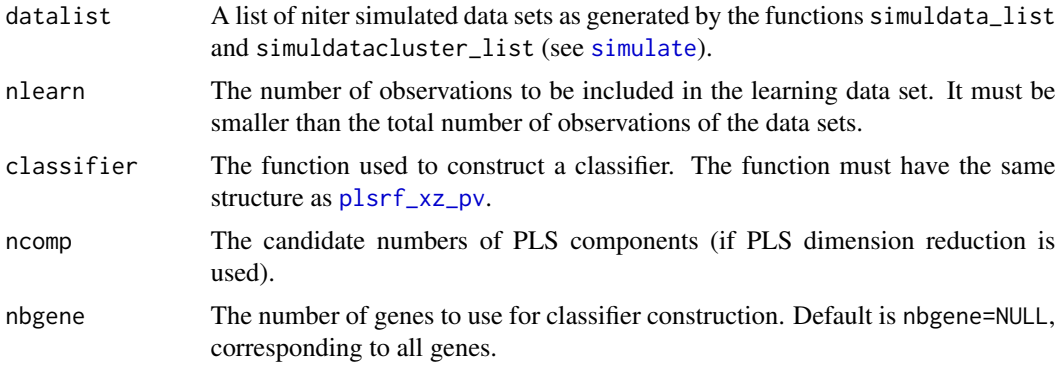

<span id="page-19-0"></span>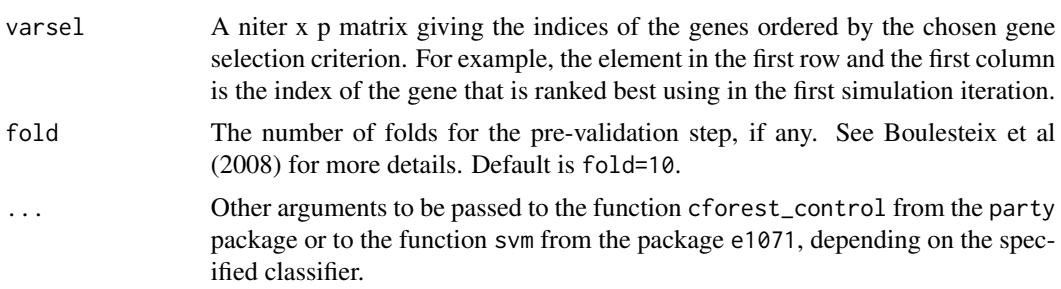

#### Details

See Boulesteix et al (2008).

#### Value

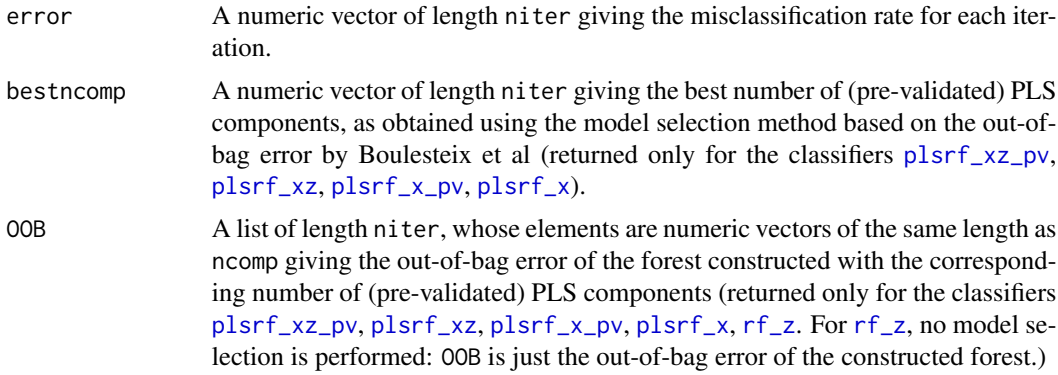

#### Author(s)

Anne-Laure Boulesteix ([http://www.ibe.med.uni-muenchen.de/organisation/mitarbeiter/](http://www.ibe.med.uni-muenchen.de/organisation/mitarbeiter/020_professuren/boulesteix/eng.html) [020\\_professuren/boulesteix/eng.html](http://www.ibe.med.uni-muenchen.de/organisation/mitarbeiter/020_professuren/boulesteix/eng.html))

## References

Boulesteix AL, Porzelius C, Daumer M, 2008. Microarray-based classification and clinical predictors: On combined classifiers and additional predictive value. Bioinformatics 24:1698-1706.

## See Also

[testclass](#page-16-1), [plsrf\\_xz\\_pv](#page-7-1), [simulate](#page-13-1), [plsrf\\_xz\\_pv](#page-7-1), [plsrf\\_x\\_pv](#page-9-1), [plsrf\\_xz](#page-5-1), [plsrf\\_x](#page-3-1), [rf\\_z](#page-11-1), [svm\\_x](#page-14-1), [logistic\\_z](#page-2-1).

## Examples

```
# load MAclinical library
```

```
# library(MAclinical)
```

```
# Generating 3 simulated data sets
my.data<-simuldata_list(niter=3,n=100,p=150,psig=10,q=5,muX=2,muZ=1)
```
## testclass\_simul 21

# Perform prediction of the 60 last observations using the first 40 observations,

# based on PLS (without pre-validation) and random forests

testclass\_simul(my.data,nlearn=40,classifier=plsrf\_xz)

# <span id="page-21-0"></span>Index

∗Topic htest logistic\_z, [3](#page-2-0) plsrf\_x, [4](#page-3-0) plsrf\_x\_pv, [10](#page-9-0) plsrf\_xz, [6](#page-5-0) plsrf\_xz\_pv, [8](#page-7-0) rf\_z, [12](#page-11-0) simulate, [14](#page-13-0) svm\_x, [15](#page-14-0) testclass\_simul, [19](#page-18-0) ∗Topic multivariate generate.learningsets, [2](#page-1-0) testclass, [17](#page-16-0)

generate.learningsets, [2,](#page-1-0) *[17,](#page-16-0) [18](#page-17-0)*

logistic\_z, [3,](#page-2-0) *[6](#page-5-0)*, *[8](#page-7-0)*, *[10](#page-9-0)*, *[12,](#page-11-0) [13](#page-12-0)*, *[15,](#page-14-0) [16](#page-15-0)*, *[18](#page-17-0)*, *[20](#page-19-0)*

plsrf\_x, *[4](#page-3-0)*, [4,](#page-3-0) *[8](#page-7-0)*, *[10](#page-9-0)*, *[12,](#page-11-0) [13](#page-12-0)*, *[15](#page-14-0)*, *[18](#page-17-0)*, *[20](#page-19-0)* plsrf\_x\_pv, *[4](#page-3-0)*, *[6](#page-5-0)*, *[8](#page-7-0)*, *[10](#page-9-0)*, [10,](#page-9-0) *[13](#page-12-0)*, *[15,](#page-14-0) [16](#page-15-0)*, *[18](#page-17-0)*, *[20](#page-19-0)* plsrf\_xz, *[4](#page-3-0)*, *[6](#page-5-0)*, [6,](#page-5-0) *[10](#page-9-0)*, *[12,](#page-11-0) [13](#page-12-0)*, *[15,](#page-14-0) [16](#page-15-0)*, *[18](#page-17-0)*, *[20](#page-19-0)* plsrf\_xz\_pv, *[4](#page-3-0)*, *[6](#page-5-0)*, *[8](#page-7-0)*, [8,](#page-7-0) *[12,](#page-11-0) [13](#page-12-0)*, *[15–](#page-14-0)[20](#page-19-0)*

rf\_z, *[4](#page-3-0)*, *[6](#page-5-0)*, *[8](#page-7-0)*, *[10](#page-9-0)*, *[12](#page-11-0)*, [12,](#page-11-0) *[15,](#page-14-0) [16](#page-15-0)*, *[18](#page-17-0)*, *[20](#page-19-0)*

simulate, *[4](#page-3-0)*, *[6](#page-5-0)*, *[8](#page-7-0)*, *[10](#page-9-0)*, *[12,](#page-11-0) [13](#page-12-0)*, [14,](#page-13-0) *[16](#page-15-0)*, *[18–](#page-17-0)[20](#page-19-0)* simuldata\_list *(*simulate*)*, [14](#page-13-0) simuldatacluster\_list *(*simulate*)*, [14](#page-13-0) svm\_x, *[4](#page-3-0)*, *[6](#page-5-0)*, *[8](#page-7-0)*, *[10](#page-9-0)*, *[12,](#page-11-0) [13](#page-12-0)*, *[15](#page-14-0)*, [15,](#page-14-0) *[18](#page-17-0)*, *[20](#page-19-0)*

testclass, *[4](#page-3-0)*, *[6](#page-5-0)*, *[8](#page-7-0)*, *[10](#page-9-0)*, *[12,](#page-11-0) [13](#page-12-0)*, *[15,](#page-14-0) [16](#page-15-0)*, [17,](#page-16-0) *[20](#page-19-0)* testclass\_simul, *[4](#page-3-0)*, *[6](#page-5-0)*, *[8](#page-7-0)*, *[10](#page-9-0)*, *[12,](#page-11-0) [13](#page-12-0)*, *[15,](#page-14-0) [16](#page-15-0)*, *[18](#page-17-0)*, [19](#page-18-0)